## **PLECS WORKSHOP**

Real-Time Simulation Using the PLECS RT Box Plexim GmbH, 05.11.2024

| 08:30    | Registration and Installation of Necessary Features                                                                     |
|----------|----------------------------------------------------------------------------------------------------|
| 09:00    | Overview and Introduction to RT Box Workflow using PLECS <ul> <li>PLECS overview</li> </ul>                             |
|          | <ul> <li>PLECS overview</li> <li>Ideal switch concept</li> </ul>                                                        |
|          | From PLECS offline models to RCP and HIL                                                                                |
|          | ► Code Generation                                                                                                    |
| 09:30    | RT Box Introductory Exercise                                                                                            |
|          | PLECS RT Box features<br>Exercise: Introductory exercise using I/O ports                                                |
| 10:30    | RT Box Library Overview                                                                                                 |
| 10:45    | Break                                                                                                    |
| 11:00    | Real-time Simulation of a Voltage Source Inverter (VSI)                                                                 |
|          | PLECS model creation using the target blocks library                                                                    |
|          | ► Deployment on the RT Box<br>Exercise: Voltage Source Inverter (VSI)                                                   |
| 12:00    | Lunch                                                                                                    |
| 13:00    | Timing Overview and Step Size Selection                                                                                 |
| 13.00    | RT Box timing scheme                                                                                                    |
|          | <ul> <li>Step size and calculation time</li> <li>Motivation for sub-cycle averaging using PWM capture module</li> </ul> |
|          | Exercise: Timing and Step Size Selection                                                                                |
| 14:30    | Model Optimization                                                                                                    |
|          | <ul> <li>Sub-cycle averaging and power modules</li> <li>Model separation</li> </ul>                                     |
|          | Exercise: Model splitting of a DTC example                                                                              |
| 15:00    | Break                                                                                                    |
| 15:15    | Virtual Prototyping                                                                                                    |
|          | <ul> <li>Concept of virtual prototyping</li> <li>Extension of VSI with controls</li> </ul>                              |
|          | Exercise: Virtual prototyping of a VSI                                                                                  |
| 16:15    | RT Box Hardware-in-the-Loop (HIL) Application Demo, Q&A                                                                 |
| 17:00    | End of Workshop                                                                                                    |
| Contact  | Plexim GmbH, +41 44 533 51 00, info@plexim.com                                                                          |
| Location | Plexim GmbH, 3 <sup>rd</sup> Floor, Zeppelin Wing, Technoparkstrasse 1, 8005 Zurich, Switzerland                        |
| Note     | This workshop addresses to anyone who already has experience with the simulation software PLECS.                        |

Plexim GmbH+41 4Technoparkstr. 1info@CH-8005 Zurichwww

+41 44 533 51 00 info@plexim.com www.plexim.com

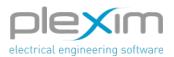